# Colored Petri nets (CPNs)

dr. Tamás Bartha dr. István Majzik

**BME** Department of Measurement and Information Systems

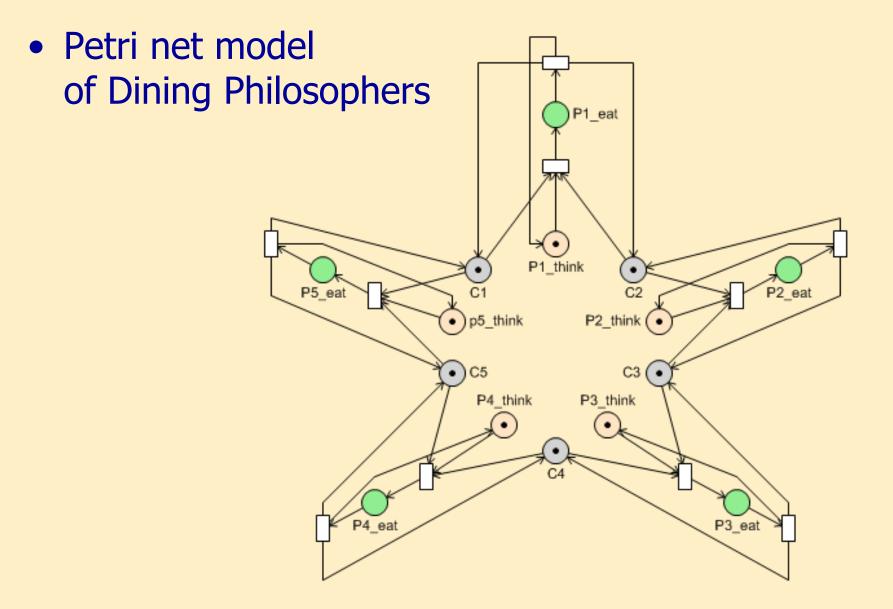

• Why not this way?

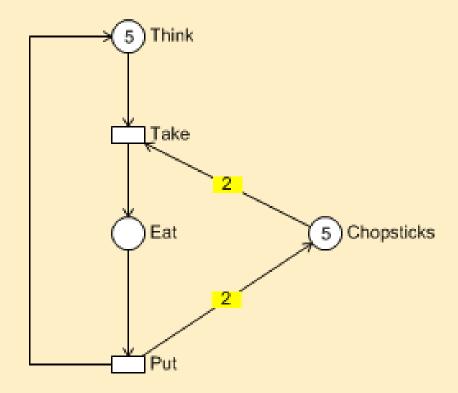

#### • Distinction of tokens: colored Petri net

val n = 5; colset PH = index ph with 1..n; colset CS = index cs with 1..n; var p: PH;

```
fun Chopsticks(ph(i)) =
  1`cs(i) ++
  1`cs(if i=n then 1 else i+1);
```

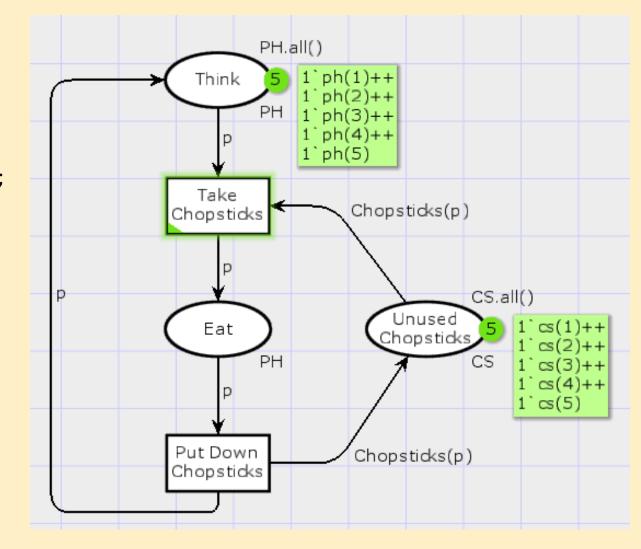

#### • Meaning of colored tokens

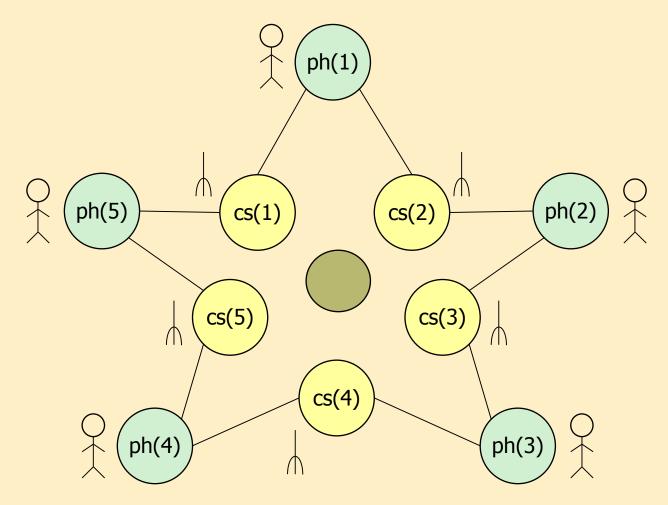

## A more complex example (see later)

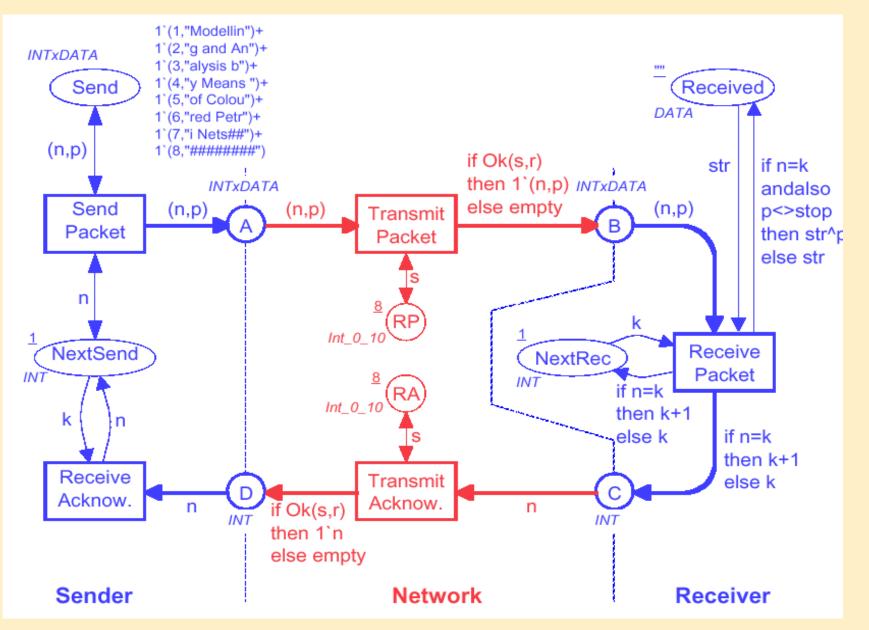

#### **Colored Petri nets**

- Colored Petri net (CPN)
  - Extension of uncolored Petri nets with:
    - Flexible data structures
    - Data manipulation language
  - Colored Petri nets unite:
    - Graphical representation  $\rightarrow$  clarity
    - Well-defined semantics  $\rightarrow$  formal analysis
  - CPN model = net structure + declarations + net markings, expressions + initialization

## Main components of CPNs (overview)

- Extensions of tokens
  - Data value: colored token
  - Data type: color set
- Extensions of places
  - Type of place: data type of accepted tokens
  - Initial marking inscription: initial tokens
  - Current marking: multiset of tokens matching the place's type
- Extensions of arcs
  - Arc expression: tokens moved (with variables to be bound)
- Extensions of transitions
  - Guard for firing
  - To fire: arc expressions shall be bound to colored tokens

#### Comparison of colored and uncolored Petri nets

#### Uncolored (P-T) Petri nets:

- Uncolored tokens
- Set of tokens (cardinality)
- Token manipulation
- Initial marking
- Inhibitor edges
- Edge weights
- Transition can be enabled
- Conflict between different enabled transitions
- ~ assembly

#### Colored Petri nets:

- Colored tokens
- Multiset of tokens
- Data manipulation
- Initial marking inscription
- Guards
- Arc expressions (+variables)
- Binding can be enabled
- Conflict between different bindings of the same transition
- ~ high-level programming lang.

#### Structure of colored Petri nets

## **Extensions of tokens**

- Colored token
  - Represents a data value
- Color set:
  - Defines the data type
     E.g., enumeration (with),
     base type (int, bool, string, ...)
  - Can be complex (compound)
     E.g., color P = product U \* I
- Declaration: in formal language
  - Standard ML

```
color U = with p | q;
color I = int;
color P = product U * I;
color E = with e;
var x : U;
var i : I;
```

# **Extensions of PN places**

- Color set inscription: type (color) of the place
  - Type of tokens accepted by the place (one of the declared types)
  - Visualization: written next to the place, in italic
- Initial marking inscription
  - Defines the initial marking
  - A multiset of the accepted color set (may be more than one token per color)
  - Visualization: written next to the place, underlined
- Current marking
  - Description of current tokens
  - Visualization: written next to the place, number of tokens in circle and detailed description

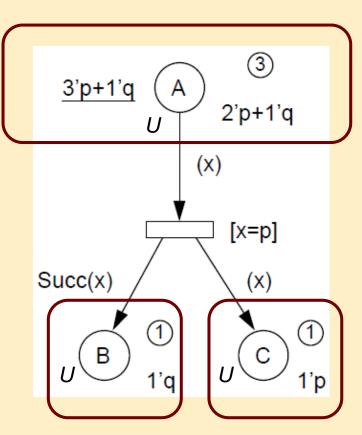

## **Extensions of PN transitions**

- Arc expression
  - Precondition of enablement (removed tokens) and the result of firing (placed tokens)
  - Type: type of the place connected to the arc (one transition have arcs with different types)
  - Visualization: next to the arc
- Variable can be used in the expression
  - Can be bound to data values (colored tokens)
  - Shall have a type (the color set of tokens that can be bound to it)
- Guard
  - Boolean expression, needs to be true to enable the transition
  - Visualization: next to the transition, within []

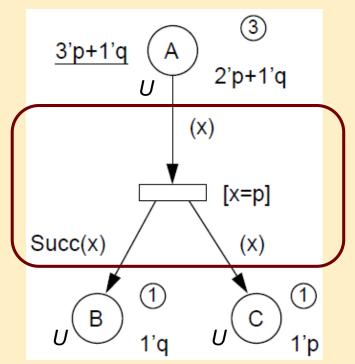

## Structure of colored Petri nets: Summary

#### • Net structure:

- Represents the control and data flow structure of the system
- Places, transitions, arcs
- Declarations:
  - Define the data structures and used functions
  - Color sets, variables, arc expressions
- Markings, naming:
  - Define the syntactic and data manipulation items
  - Names, color sets, in/out arc expressions, guards, current state
- Initializing expression:
  - Defines the initial state of the model (constants)

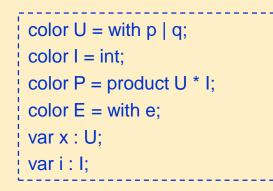

- Elements of CPNs:
  - Places
    - Name
    - Color set
    - Initial marking
    - Current marking
  - Transitions
    - Name
    - Guard
  - Arcs
    - Arc expressions (incoming, outgoing)

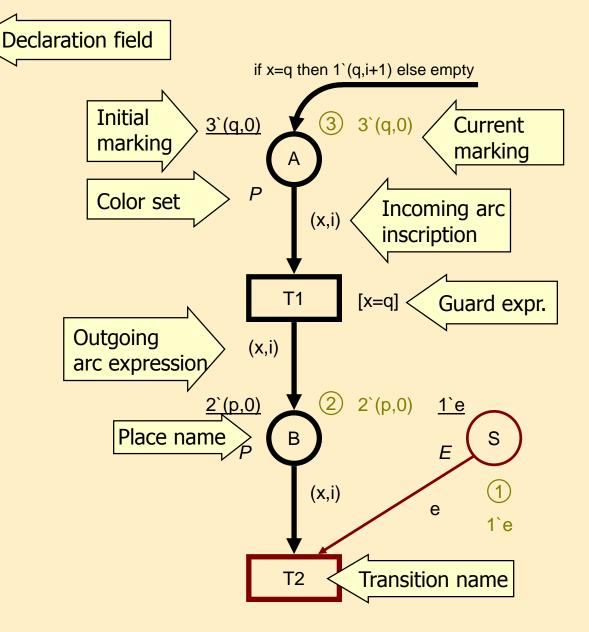

#### Example: Control structures 1

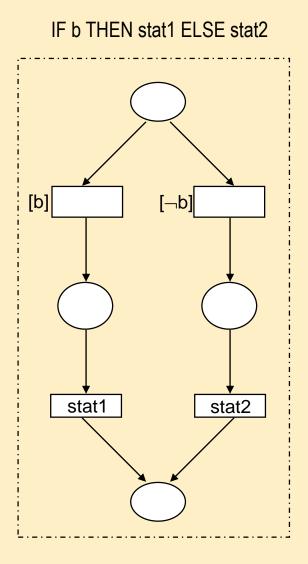

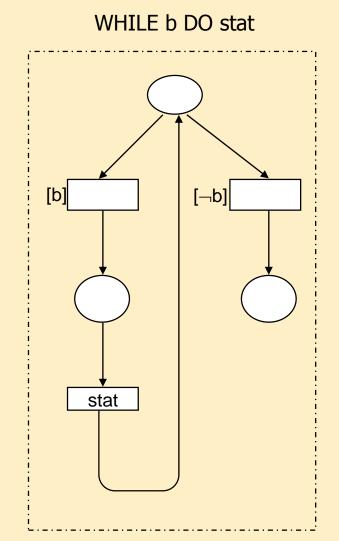

#### Example: Control structures 2

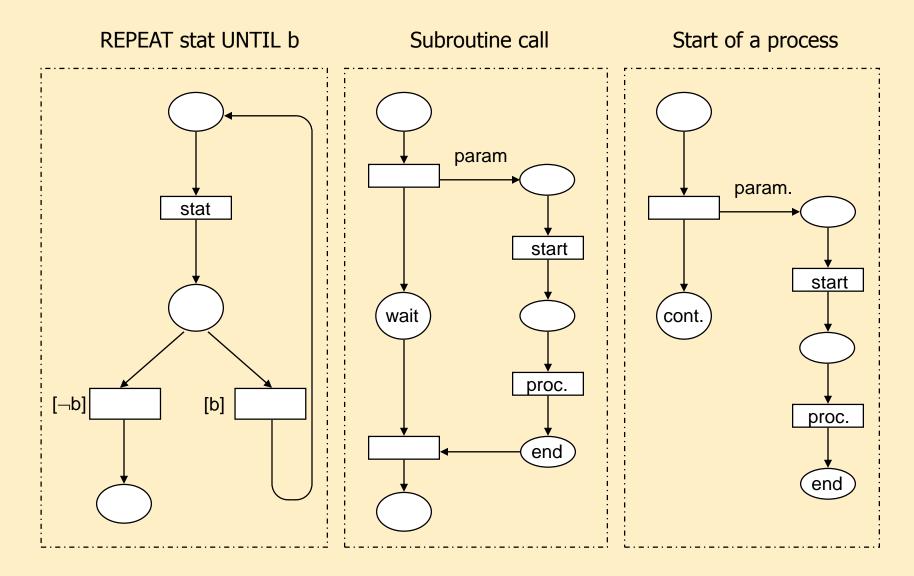

#### **Toolset of colored Petri nets**

## **CPN:** Definition of color sets

- Simple color sets
  - Uncolored tokens:
     unit
  - Base types:
     int, bool, real,
     string
  - Subset:

with 1..4;

- Enumeration:
   with true | false;
- Indexing (vector):
   index d with 1...4;

- Can be used in the definitions of the following:
  - Compound color sets
  - Variables, constants
  - Functions, operators

## Compound color sets

- Ways to create compound color sets:
  - Union:

union S + T;

- Cross product (construction of tuples):
   product P \* Q \* R;
- Record (labelled tuples):
   record p:P \* q:Q \* r:R;
- List:

list int with 2..6;

#### Additional CPN elements: Variables

- Variables
  - Symbolic names of tokens
  - Variable declaration:
    - var proc : P;
- Constants
  - With fixed values
  - Constant declaration:

**val** n = 10;

val d1 = d(1):D;

- In the following expr.'s:
  - Arc expressions
  - Guards
- In the following decl.'s:
  - Color sets
  - Functions, operators
  - Arc expressions, guards, initialization expressions

## Additional CPN elements: Functions

#### • Functions

- Side effect-free functions in SML language
- Example:

```
fun Chopsticks(ph(i)) =
    1`cs(i) ++
    1`cs(if i=n then 1 else i+1);
```

• Operations, operators

Infix notation

- In the following decl.'s:
  - Color sets
  - Functions, operators, constants
  - Arc expressions, guards, initialization expressions

## Additional CPN elements: Expressions

- Net expressions
  - Value: evaluated with a specific binding of the variables
  - Type: set of all possible evaluations
  - Examples:

x=q 2`(x,i) if x=q then 2`i else empty Mes(s)

- Usage in:
  - Arc expressions, guards, initialization expressions

#### Expressions: Operations with multisets

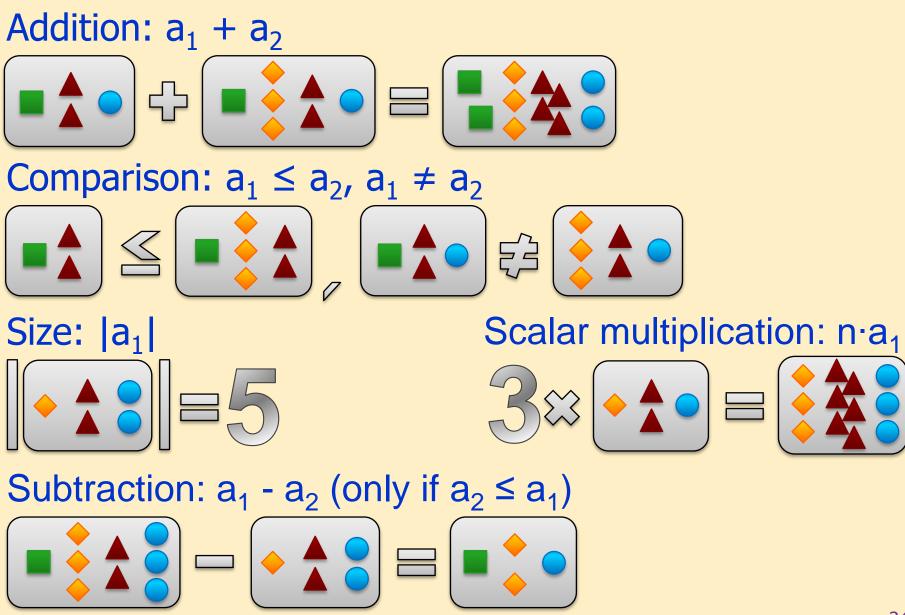

Behavior of colored Petri nets (informal semantic)

# Marking and binding

- Marking:
  - Distribution of tokens (count, by color) on the places
- Binding the arc expressions of a transition:
  - The variables are bound to data values (colored tokens)
  - For a given transition each occurrence of a variable will be bound to the same value
  - Unbound variable on outgoing arc: Can be bound to any value of its type
  - The bindings of different transitions are independent

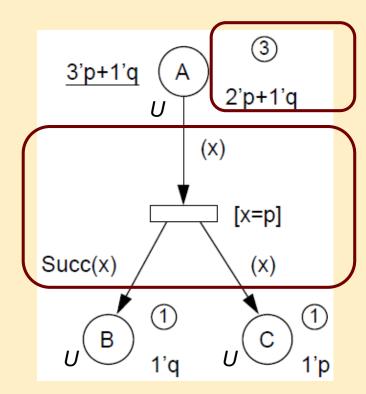

# **Enabling of transitions**

- Transition enabled with a given marking and binding:
  - Each input arc's expression evaluates to a multiset of tokens that is present on the corresponding input place
  - The guard is true
  - If a transition is enabled with a binding, it can fire
- Binding item for firing:
  - A pair (transition, binding), e.g., (T1, <x=p>)
  - Can be enabled with a marking  $\rightarrow$  can fire
  - In case of one transition: many bindings, many enabled binding items may be constructed; they can fire

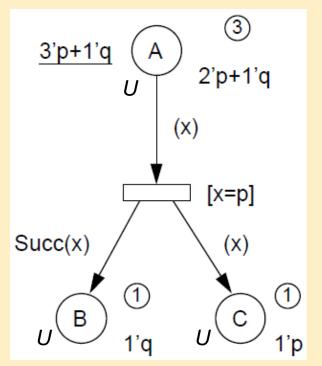

# Firing

- Transition fires with a binding (i.e., a binding item fires):
  - Removes tokens from the input places according to the arc expressions and the firing binding
  - Adds tokens from the output places according to the arc expressions and the firing binding
- Step (effect of firing on the state space):
  - The marking of the CPN changes

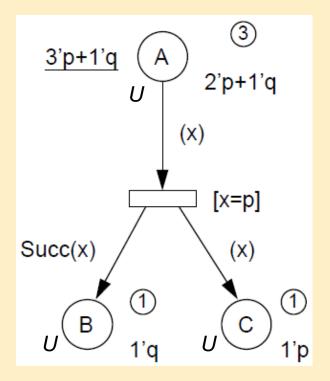

# Reachability graph

#### • Node:

- A marking: count and color of tokens for each place
- May have an ID, predecessor node and successor node

#### • Edge:

- The firing binding item: the transition and the binding
- By definition only one firing binding item is shown in the reachability graph

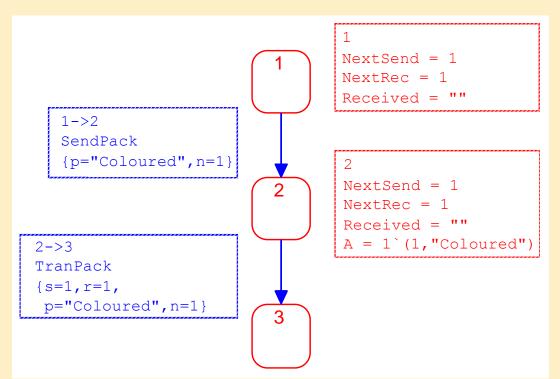

# **CPN Tools demo**

- Model of dining philosophers
- Simulation
- Reachability graph

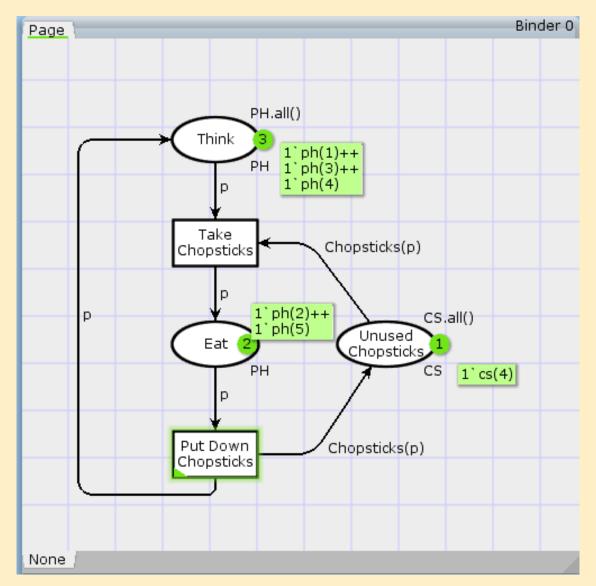

# Formal definition and semantics of colored Petri nets

#### Multisets

• Multiset: may contain several of the same element

- Mapping: Bag(A), to the domain of A,  $a \in [A \rightarrow \mathbf{N}]$ 

- Formally:  $a = \sum_{x \in A} a(x) \cdot x$ , alternative notation:  $a = \sum_{x \in A} a(x)'x$ 

- Operations on multisets:
  - Comparison:  $a_2 \neq a_1$  if  $\exists x \in A, a_2(x) \neq a_1(x)$  $a_2 \leq a_1$  if  $\forall x \in A, a_2(x) \leq a_1(x)$
  - Size:  $|a| = \sum_{x \in A} a(x)$
  - Addition:  $a_1 + a_2 = \sum_{x \in A} (a_1(x) + a_2(x)) \cdot x$
  - Subtraction:  $a_1 a_2 = \sum_{x \in A} (a_1(x) a_2(x)) \cdot x$  if

- Scalar multiplication:  $n \cdot a = \sum_{x \in A} (n \cdot a(x)) \cdot x$ 

 $a_2 \leq a_1$ 

## **Operations with multisets**

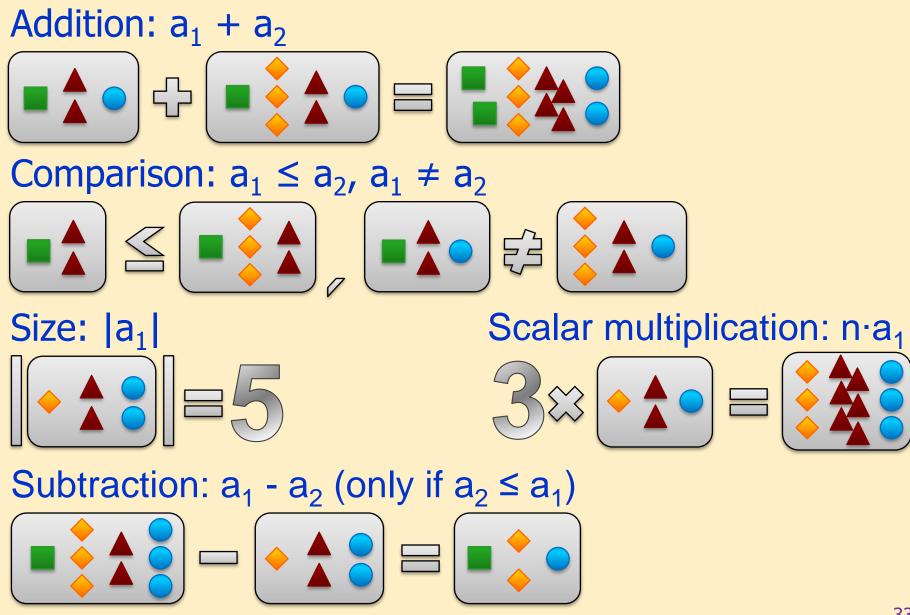

## Multisets (continued)

- Union of multisets:  $a_1 \cup a_2 \cup \ldots \cup a_m$ 
  - Domain:  $A_1 \cup A_2 \cup \ldots \cup A_m$
  - Item:  $e_i \in \bigcup_{i=1}^{m} A_k$  if  $\exists A_j, e_i \in A_j$
- Construction of tuples:  $\langle A_1, A_2, ..., A_n \rangle$ 
  - Domain:  $A_1 \times A_2 \times \ldots \times A_2$
  - Item:  $\langle e_1, e_2, \dots, e_n \rangle \in \Diamond_1^n A_j$  if  $\forall e_i \in A_i$
  - Generalization:  $\langle a_1, a_2, ..., a_n \rangle$

## Formal definition of CPNs

| $CPN = (\Sigma, P, T, A, C, G, E, M_0)$                                                                                                    |
|----------------------------------------------------------------------------------------------------|
| $\Sigma = \{\sigma_1, \sigma_2, \dots, \sigma_{\kappa}\}$                                                                                                    |
| $P = \{p_1, p_2, \dots, p_\pi\}$                                                                                                    |
| $T = \{t_1, t_2, \dots, t_{\tau}\}$                                                                                                    |
| $P \cap T = \emptyset$                                                                                                    |
| $A \subseteq (P \times T) \cup (T \times P)$                                                                                                    |
| $C: P \mapsto \Sigma$                                                                                                    |
| $G: \forall t \in T, \left[ \operatorname{Type} \left( G(t) \right) = \operatorname{B} \land \operatorname{Type} \left( \operatorname{Var} \left( G(t) \right) \right) \subseteq \Sigma \right]$ |
| $E: \forall a \in A, \Big[ \operatorname{Type} \big( E(a) \big) = C(p)_{MS} \wedge \operatorname{Type} \big( \operatorname{Var} \big( E(a) \big) \big) \subseteq \Sigma \Big]$                   |
| $M_0: \forall p \in P, [\text{Type}(M_0(p)) = C(p)_{\text{MS}}]$                                                                                                    |
|                                                                                                    |

## Notations used in the formal definition

- The type (color set) of variable v: Type(v)
- The type of expression *expr*: Type(*expr*)
- The set of variables in expression *expr*: Var(*expr*)
- A binding of variable  $v: b(v) \in \text{Type}(v)$
- Evaluation (value) of expression *expr* in binding *b*: *expr*<*b*>
   where v ∈ Var(*expr*) and b(v) ∈ Type(v)

#### Arc expressions

- May use variables
  - Variables have types (color sets): Type(v)
  - Their value is an element of their types' multiset
- Closed arc expression: does not contain variables
- Open arc expression: contains variables that have to be bound to values
  - Binding: a specific value assignment to each variable
    - Arc expression can be evaluated with the given binding
  - Has type: Type(expr) =  $C(p)_{MS}$ 
    - The color set (type) to which it is evaluated
  - Set of variables in the expression: Var(*expr*)

# Bound and unbound variables

#### Bound variables

- Value binding is determined by the incoming arcs
- Consistency: a variable has only one value in each binding
  - For all in-arcs of the transition the same variable name denotes the same value
- Unbound variables
  - They can only be present in outgoing arc expressions
  - Enablement did not assign (bound) any value to them
  - Have to be bound at firing:
    - Can take any value from its color set
    - Number of possible bindings = cardinality of the color set
    - Non-deterministic choice

#### Guards

- Each guard is assigned to a transition
  - Expression over multisets
  - Evaluated to Boolean value
- The transition is enabled only if the guard is evaluated to "true"
  - "Filters" the enabled bindings

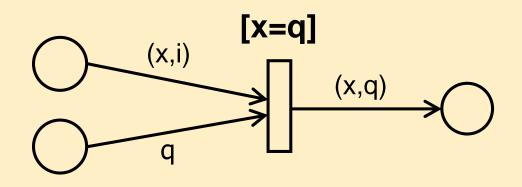

# Enabling in colored Petri nets

#### • Binding of transitions

- Valid binding:  $\forall v \in Var(t): b(v) \in Type(v) \land G(t)\langle b \rangle$ 

 $\operatorname{Var}(t) = \left\{ v \mid v \in \operatorname{Var}\left(G(t)\right) \lor \exists a \in A(t) : v \in \operatorname{Var}\left(E(a)\right) \right\}$ 

- Set of all valid bindings: B(t)
- A valid binding is enabled if
  - Guard is true
  - The input places contain enough colored tokens
     (cf. arc expressions E<sup>-</sup>(p,t)<b>) and the inhibitor arcs
     do not inhibit the firing (cf. arc expressions E<sup>h</sup>(p,t)<b>):

 $\forall p \in \bullet t : E^{-}(p,t) \langle b \rangle \leq M(p) \wedge E^{h}(p,t) \langle b \rangle > M(p)$ 

# Firing in colored Petri nets

- An enabled transition can fire if there is no enabled transition with higher priority, i.e.
  - The transitions with higher priority do not have enough tokens in their input places (see arc expressions
     E<sup>-</sup>(p,t')<b'>) or their inhibitor arcs disable the firing (see arc expressions E<sup>h</sup>(p,t')<b'>),

 $\forall t', \pi(t') > \pi(t) : \exists p \in \bullet t':$ 

 $E^{-}(p,t')\langle b'\rangle > M(p) \lor E^{h}(p,t')\langle b'\rangle \le M(p)$ 

Or their guards are not satisfied (not evaluated to true)

### Firing in colored Petri nets

- Steps of firing:
  - Finding enabled bindings
    - Determined by incoming arc expressions and guards
  - Transition enabled with a given binding  $\rightarrow$  it can fire
  - Firing: removal of colored tokens from incoming places, adding colored tokens to outgoing places

$$\forall p \in P : M'(p) = M(p) - \sum_{p \in \bullet t} E^{-}(p,t) \langle b \rangle + \sum_{p \in t \bullet} E^{+}(t,p) \langle b \rangle$$

- Then *M*' directly reachable from *M*: *M*  $[(t,b)\rangle$  *M*'

Dynamic properties of colored Petri nets

### Reachability graph (excerpt)

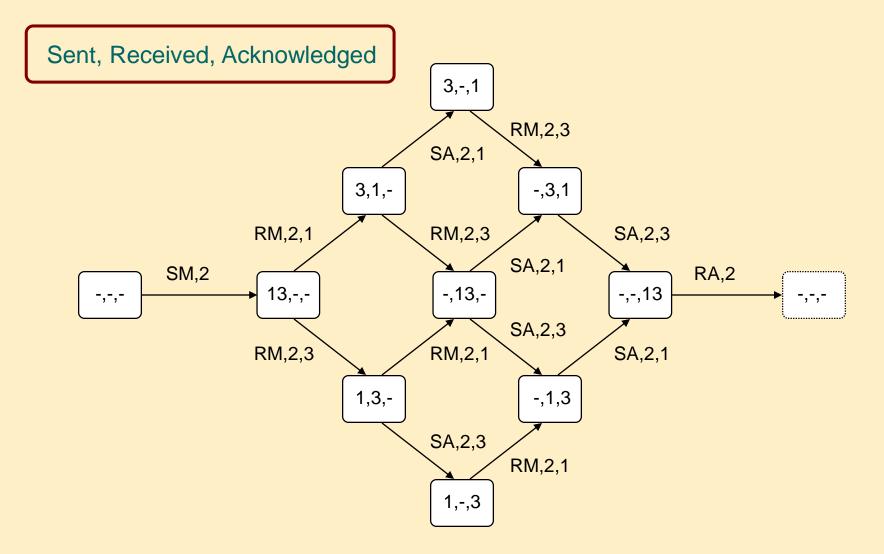

# **Dynamic properties of CPNs**

- Extension of the uncolored Petri net properties to multisets
- Boundedness
  - A place is **bounded** if the number of tokens in any state is bounded
  - -n is an upper integer bound for p if  $\forall M \in [M_0\rangle: |M(p)| < n$
  - *m* is an upper multiset bound for *p* if  $\forall M \in [M_0\rangle$ : M(p) < m
- Reversibility (home state)

It is always possible to get back to a home state

- *M* is a home state if  $\forall M' \in [M_0\rangle : M \in [M'\rangle$
- *X* is a home group if  $\forall M' \in [M_0\rangle : X \cap [M'\rangle \neq \emptyset$

# **Dynamic properties of CPNs**

• Liveness

Liveness guarantees that some of the binding items remain active

- Dead state (deadlock): no binding item is enabled

 $\forall b \in BE : \neg M[b\rangle$ 

- Dead transition: none of its bindings may become enabled  $\forall M' \in [M\rangle, b \in B(t): \neg M'[b\rangle$
- Live transition: from each reachable state there is at least one trajectory starting where the transition is not dead (at least one binding will become active)

$$\forall M' \in [M_0\rangle, \ \exists M'' \in [M'\rangle, \exists b \in B(t): \ M''[b\rangle]$$

# **Dynamic properties of CPNs**

• Fairness

Fairness represents how often can a binding item fire

- Impartial transition: fires infinitely often

 $\forall b \in B(t), |\sigma| = \infty : \operatorname{OC}_{b}(\sigma) = \infty$ 

– Fair transition: infinitely many enabling  $\Rightarrow$  infinitely many firing

 $\forall b \in B(t), |\sigma| = \infty : \operatorname{EN}_{b}(\sigma) = \infty \Longrightarrow \operatorname{OC}_{b}(\sigma) = \infty$ 

 Just transition: persistent enabling ⇒ firing (there is no persistent enabling without firing)

 $\forall b \in B(t), \forall i \ge 1:$  $\left[ \text{EN}_{b,i}(\sigma) \neq 0 \Longrightarrow \exists k \ge i: \left[ \text{EN}_{b,k}(\sigma) = 0 \lor \text{OC}_{b,k}(\sigma) \neq 0 \right] \right]$ 

Structural properties of colored Petri nets

### T invariant in CPNs

• Transition invariant

A firing sequence  $\boldsymbol{\sigma}$  that does not affect the state:

 $M'(p) = M(p) - \sum_{p \in \bullet, b \in \sigma} E^{-}(p,t) \langle b \rangle + \sum_{p \in t \bullet, b \in \sigma} E^{+}(t,p) \langle b \rangle$ where M'(p) - M(p) = 0 for all pthen  $\sum_{p \in \bullet, b \in \sigma} E^{-}(p,t) \langle b \rangle = \sum_{p \in t \bullet, b \in \sigma} E^{+}(t,p) \langle b \rangle$ 

### P invariant in CPNs

#### Place invariant

Idea: Equation that is satisfied in every reachable state

- Weighted token sum is constant:  $W_{p_1}(M(p_1)) + W_{p_2}(M(p_2)) + \dots W_{p_n}(M(p_n)) = m_{inv}$
- Weight function: maps the color sets of the places to a common multiset
- $W_P$  is a P invariant:  $\forall M \in [M_0\rangle: \sum_{p \in P} W_p(M(p)) = \sum_{p \in P} W_p(M_0(p))$

### Unfolding colored Petri nets

#### Possibilities to construct a CPN

- CPNs: information in both structure and data
- Extremities
  - Pure structural information, no data:
    - Uncolored (P/T) net (can be build as a CPN)
  - No structure, only data (data and control information):
    - 1 place + 1 transition, complex color sets and arc expressions
- We need the golden mean
  - To have a clean, readable CPN

# Example: Modeling possibilities

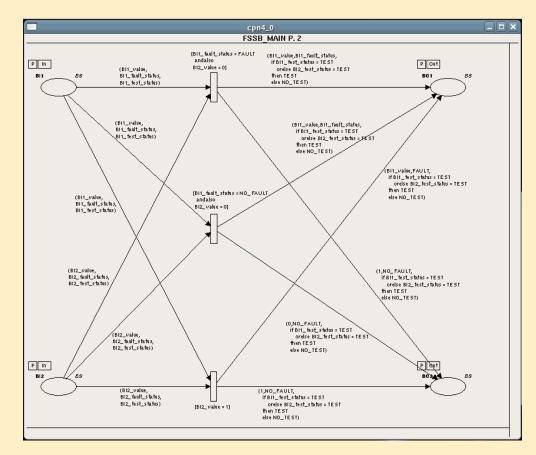

cpn4\_0 FSSB MAIN P. 2 P In P Out 85 BII 85 BO 1 BI1\_act BO 1\_act P In P Out B02 BI2\_act BO2\_act 'input(BI1\_act, BI2\_act); output (BO1\_act, BO2\_act); action let , val (fault\_status = Bi1\_fault\_status, test\_status=Bi1\_test\_status, value=Bi1\_value) = Bi1\_act; , val (fault\_status = BI2\_fault\_status, test\_status=BI2\_test\_status, value=BI2\_value) = BI2\_act; • (+ Calculate Fault Status +) ' val BO1\_fault\_status= if BI1\_fault\_status = FAULT orelse BI2\_fault\_status = FAULT orelse BI2\_value = 1 then FAULT else NO\_ FAULT; val BO2\_fault\_status = NO\_FAULT; (+ Calculate Values +) val BO1\_value = BI1\_value; val BO2\_value= if BI1\_fault\_status = FAULT then else 0: (+Calculate Test Status+) val (BO1\_test\_status, BO2\_test\_status) = if BI1\_test\_status = TE ST orelse BI2\_test\_status = TEST then (TEST,TEST) else (NO\_TEST,NO\_TEST); , in '({fault\_status=B01\_fault\_status, test\_status=B01\_test\_status, value=B01\_value); (fault\_status=BO2\_fault\_status, test\_status=BO2\_test\_status, value=BO2\_value)) en d; 

Control flow expressed by the structure

The same in code ("folded")

# Unfolding

- Expressivity of CPNs (with priorities) equals to the expressivity of uncoloured PNs with inhibitor edges (and with priorities)
  - − Each CPN has a corresponding uncolored PN with equivalent behavior (in the automaton theoretical sense → bisimulation for the steps)
  - Equivalent uncolored net: unfolded net
  - Unfolding:
    - Information of colored tokens is represented by the structure
    - Each event of the CPN has <u>exactly one</u> corresponding event in the unfolded net

# Simple colored net

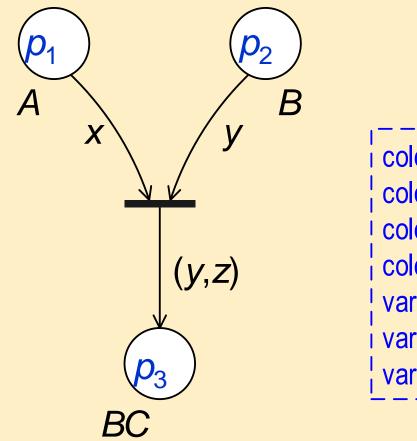

| color A = with apple   pear;         |
|--------------------------------------|
| color B = with red   yellow;         |
| color C = with fresh   stale;        |
| color BC = product B*C declare mult; |
| var x: A;                            |
| var y: B;                            |
| var z: C;                            |

# Unfolded, uncolored net

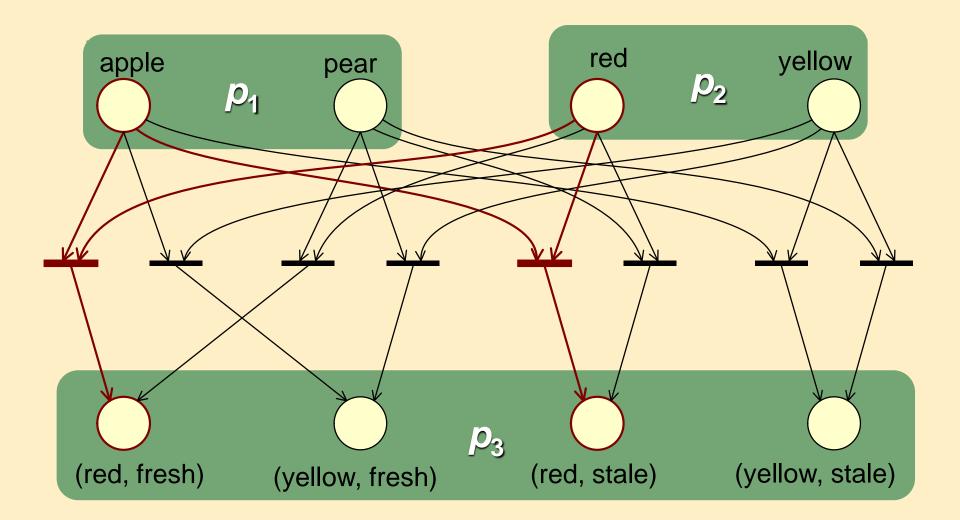

# Example: A simple commit protocol

#### Problem description:

- The system consists of three components: c<sub>1</sub>, c<sub>2</sub> és c<sub>3</sub>
- One of them randomly becomes the coordinator which sends a request to the other two
- The response of another component is either an abort or commit vote
- Based on the vote of the two components the coordinator decides: the decision is commit if the two other components voted for commit, abort otherwise.

• Three color sets are defined in the CPN model. Two of them are simple color sets:

 $C = \{0, c_1, c_2, c_3\}$  representing components,

D = {commit, abort} representing votes/decisions. One compound color set:

 $M = C \times C$  for requests (originator and target); the (0, x)-like token represents that the coordinator does not receive a request

- Five variables are used, their types: x, y, z  $\in$  C; and d1, d2  $\in$  D
- The if in the arc expression has the common intuitive meaning (as in programming languages)
- In the initial state the place p<sub>1</sub> has 3 tokens: M(p<sub>1</sub>)=c<sub>1</sub>+c<sub>2</sub>+c<sub>3</sub>, the other places are empty
- Empty set is denoted by  $\varnothing$

- Colored Petri net model:
  - p<sub>1</sub>: Participants (tokens c<sub>1</sub>, c<sub>2</sub>, c<sub>3</sub> in initial state)
  - p<sub>2</sub>: Requests
  - p<sub>3</sub>: Votes
  - p<sub>4</sub>: Decision

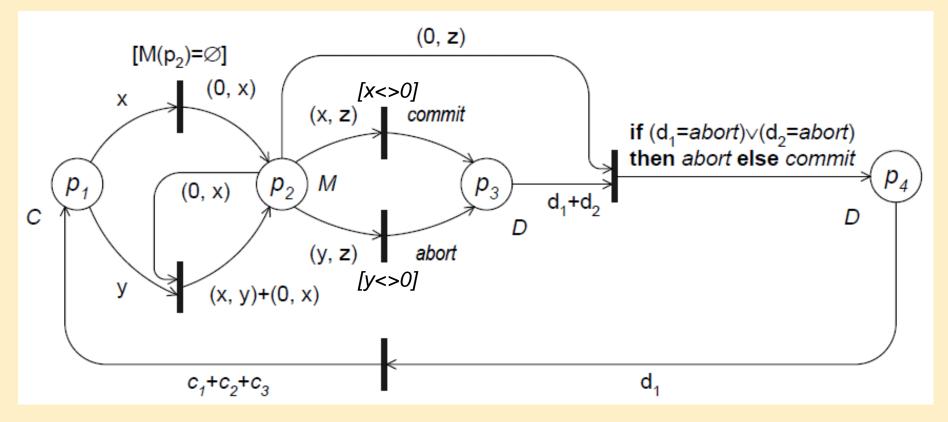

- Partially unfolded (uncolored PN) model: c<sub>1</sub> is the coordinator
- Simple optimizations were done in the structure and events (firings)

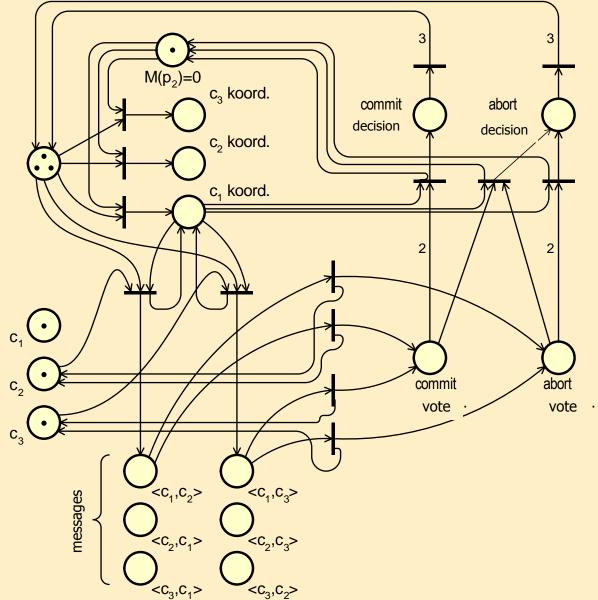

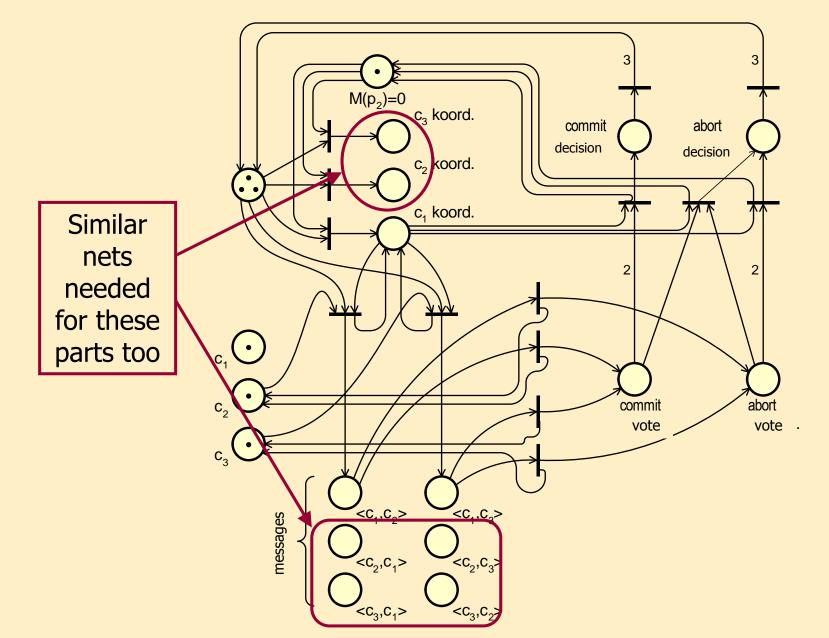

#### Hierarchical colored Petri nets

#### Hierarchical colored Petri nets

- Integration of subnets into a complex CPN hierarchically
  - Pages: Colored Petri net models (subnets)
    - Page number, page name: alternatives to refer to the subnet
    - The pages can be instantiated (on any level of the hierarchy)
    - The marking (token distribution) is unique for each instance
  - Hierarchy: Structure of the pages
    - Main (prime) page: topmost level
    - Secondary page instances (subpages)
      - Identification: page-instance ID number
      - Page-hierarchy graph

# Tools of hierarchical composition

- 1. Coarse (substitute) transition
  - Representation of a subpage
  - Interfaces between pages: places
    - 1. On main page: "Socket" places  $\rightarrow$  insertion point of subnets
    - 2. On subpage: "Port" places  $\rightarrow$  connection points of the subnet, port type: input, output, input-output (bidirectional), general

#### 2. Fusion places

- Places with same name, multiple instances, denoting the same place at different locations
- Tokens are added / removed simultaneously to / from each instance

#### Example: hierarchical version of the simple protocol

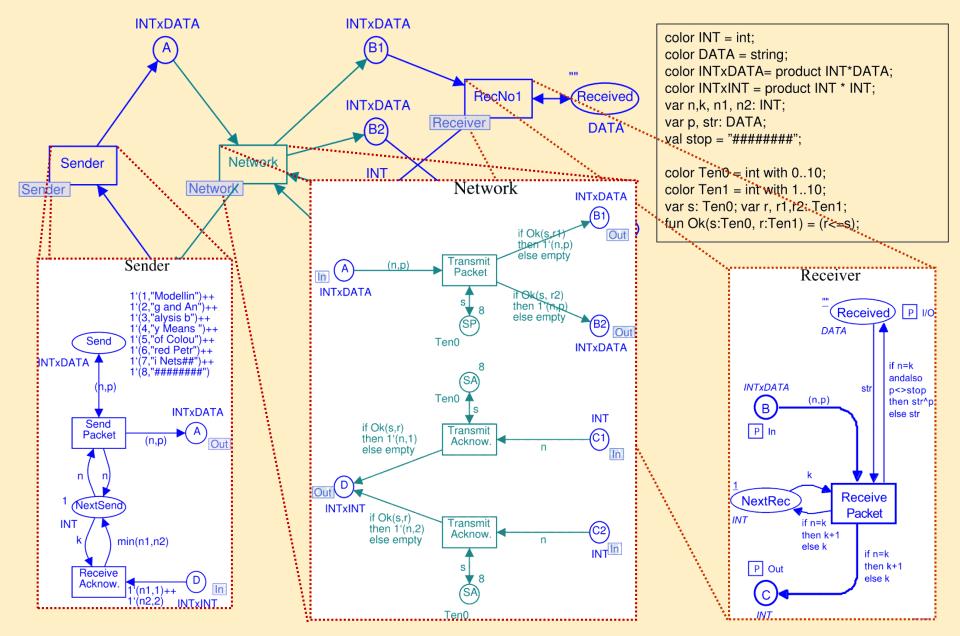

Example CPN: Distributed database manager

#### Specification of the distributed database manager

 n different servers; local copy on each server, managed by a local database manager

 $\mathsf{DBM} = \{\mathsf{d}_1, \mathsf{d}_2, ..., \mathsf{d}_n\}, n \ge 3$ 

- Database operations:
  - Modification of local data
  - Change notification of the other database managers which will update
- State of the system:
  - Active: handling the update is in progress
  - Passive: handling the update is finished
- States of database managers:
  - Inactive, Performing (updating), Waiting (for acknowledgement)
- Notification about changes: with messages
  - − Message header: sender and receiver database manager  $MES = \{(s,r) \mid s,r \in DBM \land s \neq r\}, \quad Mes(s) = \sum_{r \in DBM \{s\}} 1`(s,r)$
  - Message states: Unused, Sent, Received, Acknowledged

#### Distributed database: Declarations

#### Declaration field

```
val n = 4;
color DBM = index d with 1..n;
color PR = product DBM * DBM;
fun diff(x,y) = (x<>y);
color MES = subset PR by diff;
color E = with e;
fun Mes(s) = mult'PR(1`s, DBM--1`s)
var s, r : DBM;
```

- DBM: database managers
- PR: DBM pairs
- MES: possible messages (headers)
- Mes(s): messages that can be sent by the DBM s
- E: simple token (uncolored)

Meaning:

$$\mathbf{DBM} = \left\{ \mathbf{d}_1, \mathbf{d}_2, \dots, \mathbf{d}_n \right\}$$

$$MES = \{(s, r) \mid s, r \in DBM \land s \neq r\}$$

$$Mes(s) = \sum_{r \in DBM-\{s\}} 1'(s, r)$$

#### Distributed database: System component

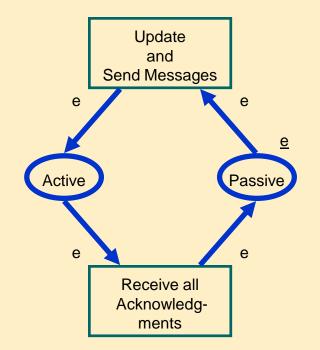

• System states denoted by a single token, initially 'Passive'

#### Distributed database: Database managers

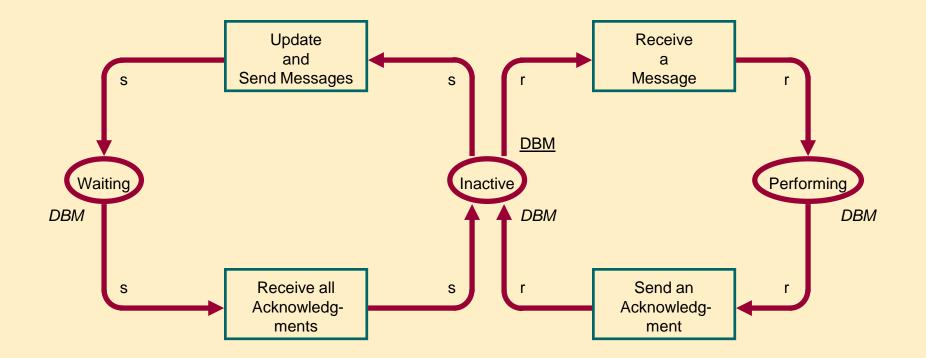

- DBMs are grouped by states, each group is represented by one place
- Initially each DBM is inactive; later it can change or update

#### Distributed database: Messages

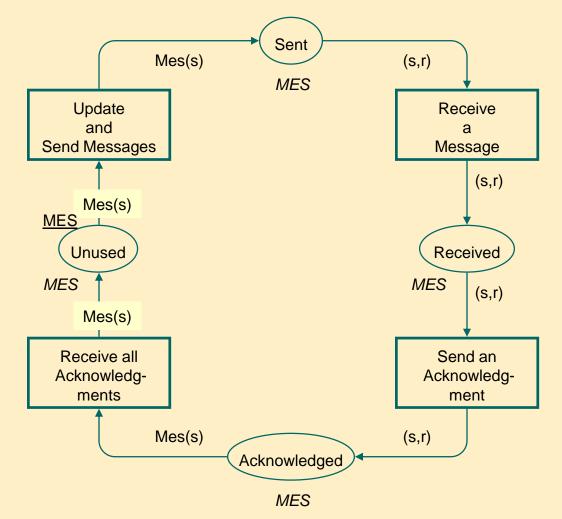

- Places: message buffers
- A DBM sends notifications to the others; one from the set of possible messages

#### Distributed database: Complete CPN model

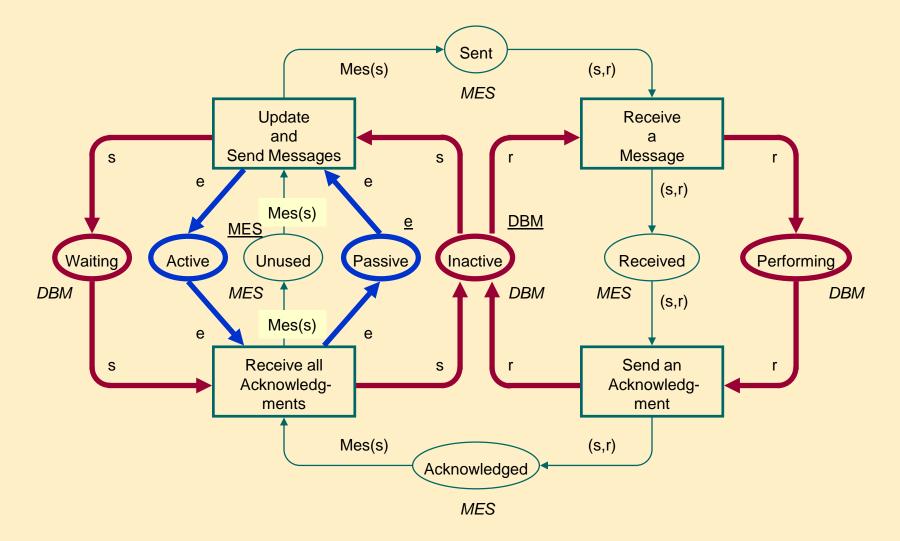

• Active and Passive places: only one DBM performs change at the same time, then waits

### Particularities of the model

• Causality

– Update and Send  $\rightarrow$  Receive  $\rightarrow$  Send Ack  $\rightarrow$  Receive Ack

- Conflict
  - Update and Send enabled for each binding item s, but only one can fire
- Concurrency
  - Receive a Message for binding items

     (s,r) that are
     concurrent
     with themselves

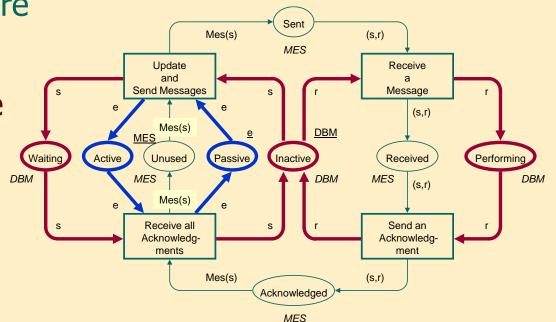

# Reachability graph for n=3

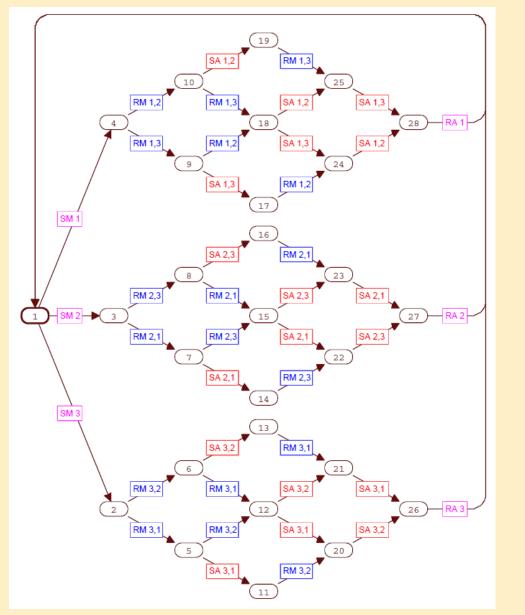

- Occurrence graph
- Abbreviated transition names:
  - SM: Update and Send Messages
  - RM: Receive a Message
  - SA: Send an
     Acknowledgment
  - RA: Receive all Acknowledgments

# Dynamic properties: boundedness

|                                                  | Multiset | Integer   |
|--------------------------------------------------|----------|-----------|
| – Inactive                                       | DBM      | n         |
| – Waiting                                        | DBM      | 1         |
| – Performing                                     | DBM      | n - 1     |
| – Unused                                         | MES      | n*(n - 1) |
| <ul> <li>Sent, Received, Acknowledged</li> </ul> | MES      | n - 1     |
| – Passive, Active                                | E        | 1         |

# Dynamic properties: Liveness, fairness

- Liveness
   Properties
  - Dead markings:
     None
  - Dead transition instances: None
  - Live transition instances: All

- Fairness Properties
  - Impartial transition instances:
    - Update and Send Messages
    - Receive a Message
    - Send an Acknowledgment
    - Receive all Acknowledgments
  - Fair transition instances:
    - None
  - Just transition instances:
    - None
- Impartial transition: Fires infinitely often
- Fair transition: Infinitely many enabling  $\rightarrow$  infinitely many firing
- Just transition: Persistent enabling  $\rightarrow$  firing

## Structural properties: P invariants

- M(Active) + M(Passive) = 1`e
- M(Inactive) + M(Waiting) + M(Performing) = DBM
- M(Unused) + M(Sent) + M(Received) + M(Acknowledged) = MES

- M(Performing) Rec(M(Received)) = ∅
  - Function Rec() for token mapping: Rec(s,r) = r
- M(Sent) + M(Received) + M(Acknowledged) Mes(M(Waiting)) = ∅
  - Function Mes() for token mapping : Mes(s): the messages can be sent by DBM s
- M(Active) Ign(M(Waiting)) = ∅
  - Function Ign() turns tokens with any color into token with color  $e \in E$

### P invariant: the state of the system

M(Active) + M(Passive) = 1`e

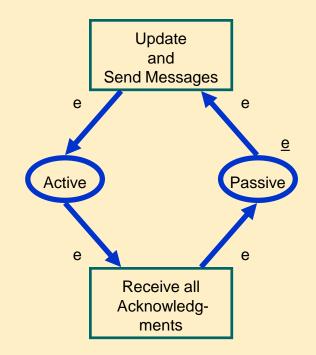

## P invariant: database managers

#### M(Inactive) + M(Waiting) + M(Performing) = DBM

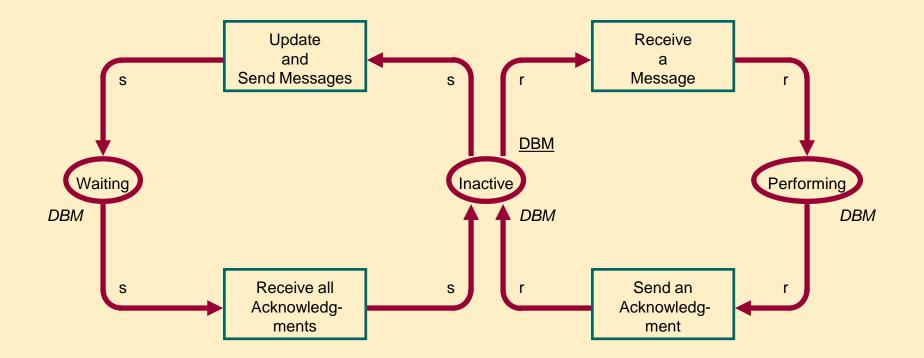

## P invariants: messaging subsystem

M(Unused) + M(Sent) + M(Received) + M(Acknowledged) = MES

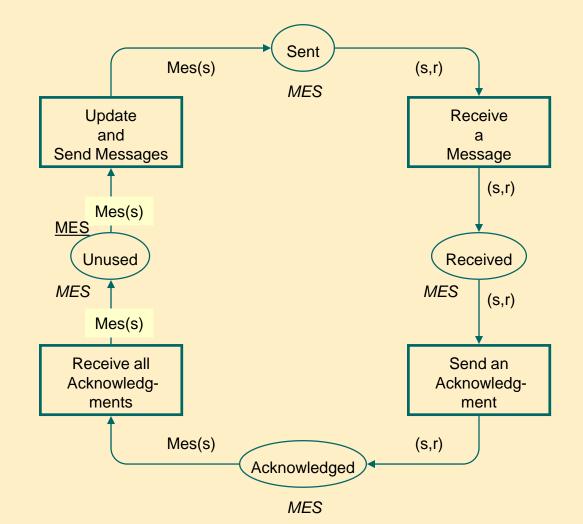

# P invariants of the model

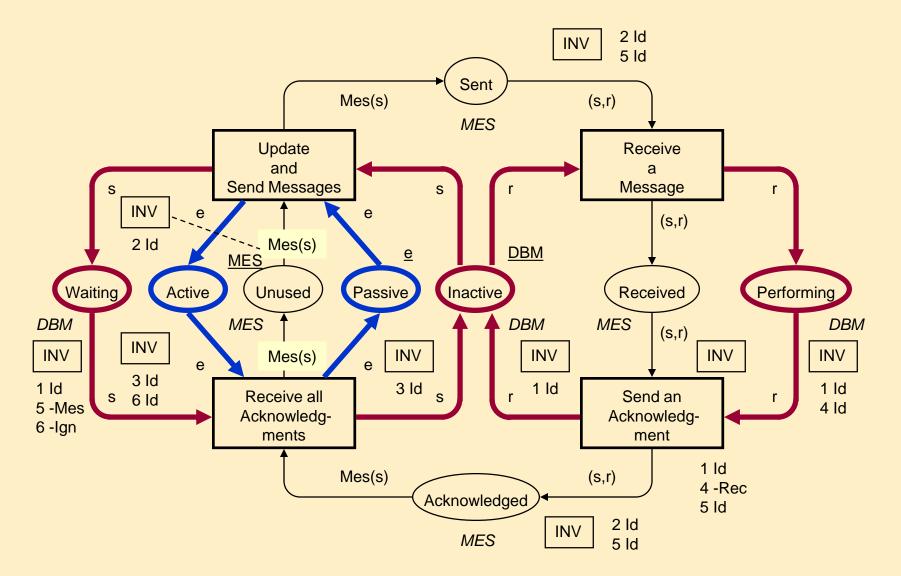

## One of the P invariants

M(Sent) + M(Received) + M(Acknowledged) – Mes(M(Waiting)) = Ø

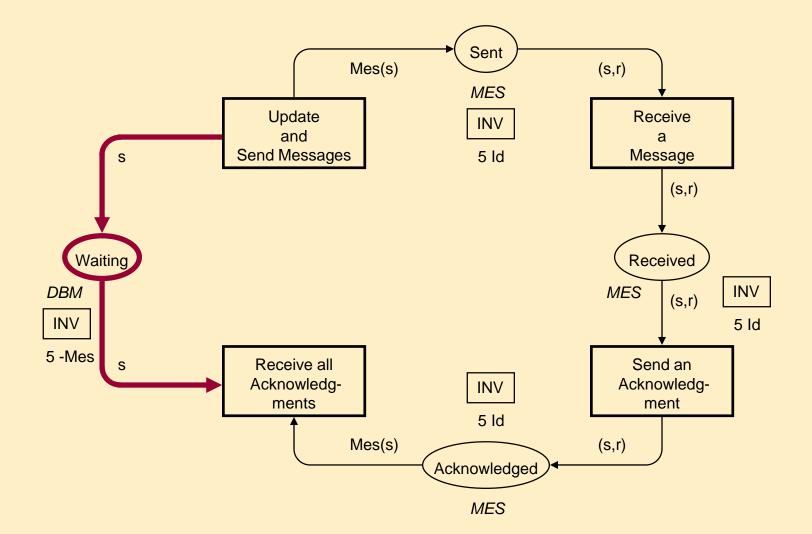

### The complete CPN model (reminder)

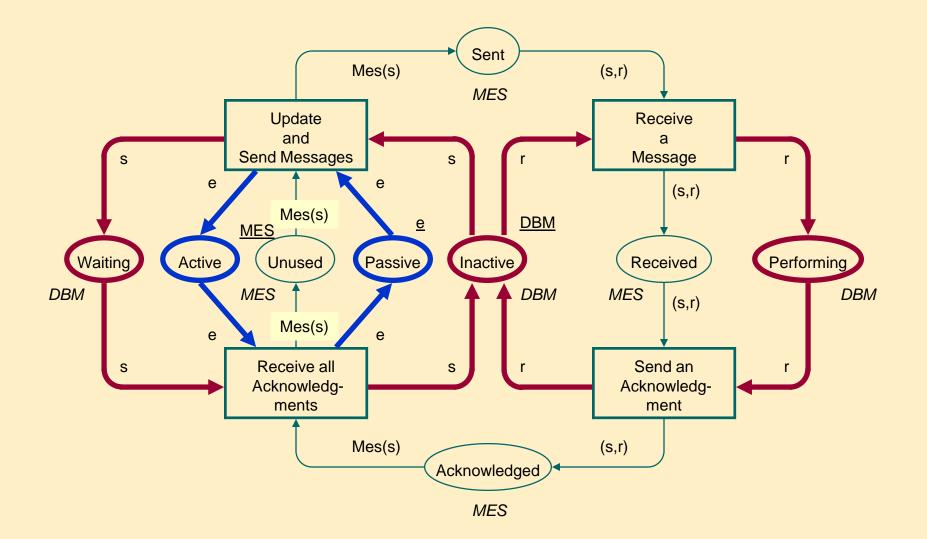

### Messaging unfolded for n=3

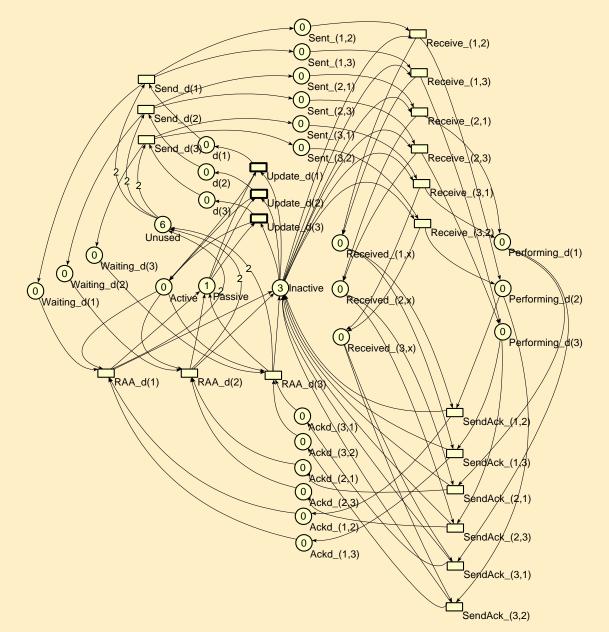